Subject: \*SOLVED\* Creating VPS private area ... Posted by [CleberDantas](https://new-forum.openvz.org/index.php?t=usrinfo&id=474) on Tue, 30 May 2006 14:50:32 GMT [View Forum Message](https://new-forum.openvz.org/index.php?t=rview&th=652&goto=3474#msg_3474) <> [Reply to Message](https://new-forum.openvz.org/index.php?t=post&reply_to=3474)

Hi,

I installed the OpenVZ. When I go to create one vps, it stops in this screen... already waited 1 hour and he did not finish. What it is happening?

root@linux [/vz/private]# vzctl create 102 Creating VPS private area: /vz/private/102

Thanks!

Subject: Re: Creating VPS private area ... Posted by [Vasily Tarasov](https://new-forum.openvz.org/index.php?t=usrinfo&id=176) on Tue, 30 May 2006 15:00:12 GMT [View Forum Message](https://new-forum.openvz.org/index.php?t=rview&th=652&goto=3475#msg_3475) <> [Reply to Message](https://new-forum.openvz.org/index.php?t=post&reply_to=3475)

Can you post strace of vzctl process here, please.

Subject: Re: Creating VPS private area ... Posted by [CleberDantas](https://new-forum.openvz.org/index.php?t=usrinfo&id=474) on Tue, 30 May 2006 15:24:58 GMT [View Forum Message](https://new-forum.openvz.org/index.php?t=rview&th=652&goto=3476#msg_3476) <> [Reply to Message](https://new-forum.openvz.org/index.php?t=post&reply_to=3476)

Hi,

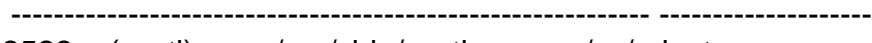

2522 (vzctl) /usr/sbin/vzctl /vz/private vzctl create 102

 ------------------------------------------------------------ -------------------- 2535 (vzquota) /usr/sbin/vzquota /vz/private /usr/sbin/vzquota stat 102 -f

Subject: Re: Creating VPS private area ... Posted by [Vasily Tarasov](https://new-forum.openvz.org/index.php?t=usrinfo&id=176) on Tue, 30 May 2006 19:57:06 GMT [View Forum Message](https://new-forum.openvz.org/index.php?t=rview&th=652&goto=3485#msg_3485) <> [Reply to Message](https://new-forum.openvz.org/index.php?t=post&reply_to=3485)

Please, do strace -ff -o strace.out vzctl create 102 And send strace.out\* here. Thanks!

Subject: Re: Creating VPS private area ... Posted by [CleberDantas](https://new-forum.openvz.org/index.php?t=usrinfo&id=474) on Tue, 30 May 2006 21:46:14 GMT [View Forum Message](https://new-forum.openvz.org/index.php?t=rview&th=652&goto=3486#msg_3486) <> [Reply to Message](https://new-forum.openvz.org/index.php?t=post&reply_to=3486)

root@linux [~]# strace -ff -o strace.out vzctl create 102 Removing stale lock file /vz/lock/102.lck Creating VPS private area: /vz/private/102 Warning: Temp dir /vz/private/102.tmp already exists, deleting vzquota : (error) Quota on syscall for 102: File exists vzquota on failed [3] vzquota : (error) Quota is not running for id 102 Performing postcreate actions VPS private area was created root@linux [~]#

strace.out

----------------

. . .

execve("/usr/sbin/vzctl", ["vzctl", "create", "102"],  $\left[$ /\* 26 vars \*/ $\right]$ ) = 0 uname( $\{sys="Linux", node="Linux.srvbr.com", ... \} = 0$  $brk(0) = 0x8050000$  $access("/etc/Id.so.preload", R OK) = -1 ENOENT (No such file or directory)$ open("/usr/lib/vzctl/lib/tls/i686/sse2/libdl.so.2", O\_RDONLY) = -1 ENOENT (No such file or directory) stat64("/usr/lib/vzctl/lib/tls/i686/sse2", 0xbfffef4c) = -1 ENOENT (No such file or directory) open("/usr/lib/vzctl/lib/tls/i686/libdl.so.2", O\_RDONLY) = -1 ENOENT (No such file or directory) stat64("/usr/lib/vzctl/lib/tls/i686", 0xbfffef4c) = -1 ENOENT (No such file or directory) open("/usr/lib/vzctl/lib/tls/sse2/libdl.so.2", O\_RDONLY) = -1 ENOENT (No such file or directory) stat64("/usr/lib/vzctl/lib/tls/sse2", 0xbfffef4c) = -1 ENOENT (No such file or directory) open("/usr/lib/vzctl/lib/tls/libdl.so.2",  $O$  RDONLY) = -1 ENOENT (No such file or directory) stat64("/usr/lib/vzctl/lib/tls", 0xbfffef4c) = -1 ENOENT (No such file or directory) open("/usr/lib/vzctl/lib/i686/sse2/libdl.so.2", O\_RDONLY) = -1 ENOENT (No such file or directory) stat64("/usr/lib/vzctl/lib/i686/sse2", 0xbfffef4c) = -1 ENOENT (No such file or directory) open("/usr/lib/vzctl/lib/i686/libdl.so.2",  $O$  RDONLY) = -1 ENOENT (No such file or directory) stat64("/usr/lib/vzctl/lib/i686", 0xbfffef4c) = -1 ENOENT (No such file or directory) open("/usr/lib/vzctl/lib/sse2/libdl.so.2", O\_RDONLY) = -1 ENOENT (No such file or directory) stat64("/usr/lib/vzctl/lib/sse2", 0xbfffef4c) = -1 ENOENT (No such file or directory) open("/usr/lib/vzctl/lib/libdl.so.2", O\_RDONLY) = -1 ENOENT (No such file or directory) stat64("/usr/lib/vzctl/lib", {st\_mode=S\_IFDIR|0755, st\_size=4096, ...}) = 0

Subject: Re: Creating VPS private area ... Posted by [CleberDantas](https://new-forum.openvz.org/index.php?t=usrinfo&id=474) on Wed, 31 May 2006 01:07:00 GMT [View Forum Message](https://new-forum.openvz.org/index.php?t=rview&th=652&goto=3488#msg_3488) <> [Reply to Message](https://new-forum.openvz.org/index.php?t=post&reply_to=3488)

Subject: Re: Creating VPS private area ... Posted by [Vasily Tarasov](https://new-forum.openvz.org/index.php?t=usrinfo&id=176) on Wed, 31 May 2006 05:30:20 GMT [View Forum Message](https://new-forum.openvz.org/index.php?t=rview&th=652&goto=3490#msg_3490) <> [Reply to Message](https://new-forum.openvz.org/index.php?t=post&reply_to=3490)

But what was the reason? vzctl mustn't hang in any condition... So if it hangs in "unusual" environment it's a BUG. Can you describe how did you resolve the problem, please?

Thanks!

Page 3 of 3 ---- Generated from [OpenVZ Forum](https://new-forum.openvz.org/index.php)